## Machanical Auto Cad Guide

As recognized, adventure as without difficulty as experience about lesson, amusement, as well as accord can be gotten by just checking out a books Machanical Auto Cad Guide as well as it is not directly done, you could put up with even more a propos this life, vis--vis the world.

We have the funds for you this proper as well as simple mannerism to get those all. We provide Machanical Auto Cad Guide and numerous book collections from fictions to scientific research in any way. along with them is this Machanical Auto Cad Guide that can be your partner.

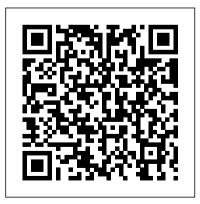

AutoCAD 2018 for Beginners SDC Publications AutoCAD 2021: A Power Guide for Beginners and Intermediate Users textbook is designed for instructor-led courses as well as for self-paced learning. It is intended to help engineers, designers, and CAD operators interested in learning AutoCAD for creating 2D engineering drawings as well as 3D Models. This textbook is a great help for new AutoCAD users and a great teaching aid for classroom training. This textbook consists of 13 chapters, and a total of 556 pages covering major workspaces of AutoCAD such as Drafting & Annotation and 3D Modeling. This textbook teaches you to use AutoCAD software for creating, editing, plotting, and managing real world 2D engineering drawings and 3D Models. This textbook not only focuses on the usage of the tools/commands of AutoCAD but also on the concept of design. Every chapter of this textbook contains tutorials that provide users with step-bystep instructions on how to create mechanical

designs and drawings with ease. Moreover, every chapter ends with hands-on test drives which allow users to experience themselves the user friendly and powerful capabilities of AutoCAD. Table of Contents: Chapter 1. Introduction to AutoCAD Chapter 2. Creating Drawings - I Chapter 3. Working with Drawing Aids and Lavers Chapter 4. Creating Drawings - II Chapter 5. Modifying and Editing Drawings - I Chapter 6. Working with Dimensions and Dimensions Style Chapter 7. Editing Dimensions and Adding Text Chapter 8. Modifying and Editing Drawings - II Chapter 9. Hatching and Gradients Chapter 10. Working with Blocks and Xrefs Chapter 11. Working with Layouts Chapter 12. Printing and Plotting Chapter 13. Introducing 3D Basics and Creating 3D Models AutoCAD 2014 Tutorial - First Level: 2D Fundamentals AutoCAD for Mechanical **Engineers and Designers** AutoCAD for Mechanical Engineers and

Inside AutoCAD CreateSpace Blends technical drawing and an introduction to AutoCAD 2022 • Covers both mechanical and architectural projects • Twenty six hours of video instruction is included with each book • Drafting theory is incorporated throughout the text • Designed to be used in a single semester, instructor led course • Each chapter contains key terms, unit summaries, review questions and drawing projects Technical Drawing 101 covers topics ranging from the most basic, such as making freehand, multiview sketches of machine parts, to the advanced—creating an AutoCAD dimension style containing the style

settings defined by the ASME Y14.5-2009 Dimensioning and Tolerancing standard. But unlike the massive technical drawing reference texts on the market, Technical Drawing 101 aims to present just the right mix of information and projects that can be reasonably covered by faculty, and assimilated by students, in one semester. Both mechanical and architectural projects are introduced to capture the interest of more students and to offer a broader appeal. The authors have also created extensive video training (176 videos, 26 hours total) that is included with every copy of the book. In these videos the authors start off by getting students comfortable with the user interface and

DesignersWiley

demonstrating how to use many of AutoCAD's commands and features

through completing several of the projects in the book. The CAD portion of the text incorporates drafting theory architectural drawing because our whenever possible and covers the basics of drawing setup (units, limits, and layers), the tools of the Draw, Modify, and Dimension toolbars, and the fundamentals of 3D modeling. By focusing on the fundamental building blocks of CAD, Technical Drawing 101 provides a solid foundation for students for these students. The going on to learn advanced CAD concepts and techniques (paper space, viewports, xrefs, annotative scaling, etc.) in intermediate CAD courses. In

recognition of the diverse career interests of our students, Technical The videos progress to more advanced Drawing 101 includes projects in which topics where the authors walk students students create working drawings for a mechanical assembly as well as for an architectural project. We include experience has shown that many (if not most) first-semester drafting students are interested in careers in the architectural design field, and that a traditional technical drawing text, which focuses solely on mechanical drawing projects, holds little interest multidisciplinary approach of this text and its supporting materials are intended to broaden the appeal of the curriculum and increase student

## interest and, it is hoped, future enrollments.

## AutoCAD 2022 Tutorial First Level 2D Fundamentals Wiley

Tutorial Guide to AutoCAD 2020 provides a stepby-step introduction to AutoCAD with commands presented in the context of each tutorial. In fifteen clear and comprehensive chapters, author Shawna Lockhart guides you through all the important commands and techniques in AutoCAD 2020, from 2D drawing to solid modeling and finally finishing with rendering. In each lesson, the author provides step-by-step instructions with frequent illustrations showing exactly what appears on the AutoCAD screen. Later, individual steps are no longer provided, and you are asked to apply what you've learned by completing sequences on your own. A carefully developed pedagogy reinforces this cumulative-learning approach and supports you in becoming a skilled AutoCAD user. Tutorial Guide to AutoCAD 2020 begins with three Getting

Started chapters that include information to get readers of all levels prepared for the tutorials. The author includes tips that offer suggestions and warnings as you progress through the tutorials. Key Terms and Key Commands are listed at the end of each chapter to recap important topics and commands learned in each tutorial. Also, a glossary of terms and Commands Summary list the key commands used in the tutorials. Each chapter concludes with end of chapter problems providing challenges to a range of abilities in mechanical, electrical, and civil engineering as well as architectural problems. Tutorial Guide to AutoCAD 2017 SDC Publications AutoCAD 2015 For Beginners is written to help a complete novice to learn AutoCAD Basics. The Author guides

readers to create 2D drawings

## and 3D models with the help of 10. Layouts & Annotative

step examples. This book starts with the introduction to Microsoft Windows-based user interface, 2D drawings, organizing and reusing data, plotting, and 3D modeling. In addition, there is a separate chapter on 2D Architectural drawings. Table of Contents 1. Introduction to AutoCAD 2. Drawing Basics 3. Drawing Aids 4. Editing Tools 5. Multi View Drawings 6. Dimensions and Annotations 7. Parametric Tools 8. Section Views 9. Blocks, Attributes and Xrefs

brief explanations and step-byObjects 11. Templates and Plotting 12. 3D Modeling Basics 13. Solid Editing & generating 2D views 14. Creating Architectural Drawings An Introduction to Modeling for Engineering Design SDC Publications Tutorial Guide to AutoCAD 2015 provides a step-by-step introduction to AutoCAD with commands presented in the context of each tutorial. In fifteen clear and comprehensive chapters, author Shawna Lockhart guides readers through all the important commands and

techniques in AutoCAD 2015, from Getting Started chapters that 2D drawing to solid modeling and include information to get

finally finishing with rendering. In each lesson, the author provides step-by-step instructions with frequent illustrations showing exactly what appears on the AutoCAD screen. Later, individual steps are no longer provided, and readers are asked to apply what they've learned by completing sequences on their own. A carefully developed pedagogy reinforces this cumulativelearning approach and supports readers in becoming skilled AutoCAD users. Tutorial Guide to a range of abilities in AutoCAD 2015 begins with three

readers of all levels prepared for the tutorials. The author includes tips that offer suggestions and warnings as you progress through the tutorials. Key Terms and Key Commands are listed at the end of each chapter to recap important topics and commands learned in each tutorial. Also, a glossary of terms and Commands Summary list the key commands used in the tutorials. Each chapter concludes with end of chapter problems providing challenges to mechanical, electrical, and

civil engineering as well as architectural problems.

Tutorial Guide to AutoCAD 2016 Swarn Prakash Mall Tutorial Guide to AutoCAD 2021 provides a step-by-step introduction to AutoCAD with commands presented in the context of each tutorial. In fifteen clear and comprehensive chapters, author Shawna Lockhart guides you through all the important commands and techniques in AutoCAD 2021, from 2D drawing to solid modeling and finally finishing with rendering. In each lesson, the author

provides step-by-step instructions with frequent illustrations showing exactly what appears on the AutoCAD screen. Later, individual steps are no longer provided, and you are asked to apply what you've learned by completing sequences on your own. A carefully developed pedagogy reinforces this cumulative-learning approach and supports you in becoming a skilled AutoCAD user. Tutorial Guide to AutoCAD 2021 begins with three Getting Started chapters that include information to get readers of

all levels prepared for the engineering as well as tutorials. The author includes architectural problems.

tips that offer suggestions and warnings as you progress through the tutorials. Key Terms and Key Commands are listed at the end of each chapter to recap important topics and commands learned in each tutorial. Also, a glossary of terms and Commands Summary list the key commands used in the tutorials. Each chapter concludes with end of chapter problems providing challenges to a range of abilities in mechanical, electrical, and civil

AutoCAD for Mechanical Engineers and Designers John Wiley & Sons Technical Drawing 101 covers topics ranging from the most basic, such as making freehand, multiview sketches of machine parts, to the advanced-creating an AutoCAD dimension style containing the style settings defined by the ASME Y14.5-2009 Dimensioning and Tolerancing standard. But unlike the massive technical drawing reference texts on the market, Technical Drawing 101 aims to present just the right mix of

information and projects that topics where the authors walk can be reasonably covered by students through completing faculty, and assimilated by several of the projects in the students, in one semester. Both book. The CAD portion of the mechanical and architectural text incorporates drafting projects are introduced to theory whenever possible and capture the interest of more covers the basics of drawing students and to offer a broader setup (units, limits, and appeal. The authors have also layers), the tools of the Draw, created extensive video training Modify, and Dimension toolbars, (137 videos, 18.5 hours total) and the fundamentals of 3D that is included with every copy modeling. By focusing on the of the book. In these videos the fundamental building blocks of authors start off by getting CAD, Technical Drawing 101 students comfortable with the provides a solid foundation for user interface and demonstrating students going on to learn how to use many of AutoCAD's advanced CAD concepts and commands and features. The techniques (paper space, videos progress to more advanced viewports, xrefs, annotative

scaling, etc.) in intermediate CAD courses. In recognition of the diverse career interests of our students, Technical Drawing 101 includes projects in which students create working drawings curriculum and increase student for a mechanical assembly as well as for an architectural project. We include architectural drawing because our experience has shown that many (if not most) firstsemester drafting students are interested in careers in the architectural design field, and that a traditional technical drawing text, which focuses solely on mechanical drawing projects, holds little interest

for these students. The multidisciplinary approach of this text and its supporting materials are intended to broaden the appeal of the interest and, it is hoped, future enrollments. AutoCAD Reference Guide SDC Publications AutoCAD 2021 for Architectural Design: A Power Guide for Beginners and Intermediate Users textbook is designed for instructor-led courses as well as for self-paced learning. It is intended to help architects, designers, and CAD operators interested in learning AutoCAD

for creating 2D architectural drawings. This textbook is a great help for new AutoCAD users Editing Drawings - I Chapter 6. and a great teaching aid for classroom training. This textbook consists of 12 chapters, and a total of 488 pages covering tools and commands of the Drafting & Annotation workspace of AutoCAD. The textbook teaches you to use AutoCAD software for creating, editing, plotting, and managing real world 2D architectural drawings. Table of Contents: Chapter 1. Introduction to AutoCAD Chapter 2. Creating Drawings - I Chapter 3. Working with Drawing Aids and Layers

Chapter 4. Creating Drawings -II Chapter 5. Modifying and Working with Blocks and Xrefs Chapter 7. Working with Dimensions and Dimensions Style Chapter 8. Editing Dimensions and Adding Text Chapter 9. Modifying and Editing Drawings -II Chapter 10. Hatching and Gradients Chapter 11. Working with Layouts Chapter 12. Printing and Plotting Mechanical Drawing Using AutoCAD(r) 2016 CADArtifex Tutorial Guide to AutoCAD 2017 provides a step-by-step introduction to AutoCAD with commands presented in the

context of each tutorial. In completing sequences on their fifteen clear and own. A carefully developed comprehensive chapters, author pedagogy reinforces this Shawna Lockhart quides readers cumulative-learning approach through all the important and supports readers in commands and techniques in becoming skilled AutoCAD users. Tutorial Guide to AutoCAD 2017, from 2D drawing to solid modeling and finally AutoCAD 2017 begins with three finishing with rendering. In Getting Started chapters that each lesson, the author include information to get readers of all levels prepared provides step-by-step instructions with frequent for the tutorials. The author illustrations showing exactly includes tips that offer what appears on the AutoCAD suggestions and warnings as screen. Later, individual you progress through the steps are no longer provided, tutorials. Key Terms and Key and readers are asked to apply Commands are listed at the end what they've learned by of each chapter to recap

learned in each tutorial. Also, a glossary of terms and used as a training guide for Commands Summary list the key students and professionals. commands used in the tutorials. Each chapter concludes with end of chapter problems providing challenges to a range of abilities in mechanical, electrical, and civil engineering as well as architectural problems. Technical Drawing 101 with AutoCAD 2016 SDC Publications The primary goal of AutoCAD 2022 Tutorial First Level 2D Fundamentals is to introduce the aspects of Computer Aided

important topics and commands Design and Drafting (CADD). This text is intended to be This text covers AutoCAD 2022 and the lessons proceed in a pedagogical fashion to guide you from constructing basic shapes to making multiview drawings. This textbook contains a series of twelve tutorial style lessons designed to introduce beginning CAD users to AutoCAD 2022. It takes a hands-on, exercise-intensive approach to all the important 2D CAD techniques and concepts. This

text is also helpful to this in mind, each lesson AutoCAD users upgrading from a introduces a new set of previous release of the commands and concepts, software. The new improvements building on previous lessons. and key enhancements of the This book is intended to help software are incorporated into readers establish a good basis the lessons The 2D-CAD for exploring and growing in techniques and concepts the exciting field of Computer discussed in this text are Aided Engineering. Video also designed to serve as the Training Included with every foundation to the more new copy of AutoCAD 2022 advanced parametric feature-Tutorial First Level 2D based CAD packages such as Fundamentals is access to Autodesk Inventor. The basic extensive video training. premise of this book is that There are forty-six videos with more than five hours of the more designs you create using AutoCAD 2022, the better training in total. This video you learn the software. With training parallels the

exercises found in the text and is designed to be watched first before following the instructions in the book However, the videos do more than just provide you with click by click instructions. Author Luke Jumper also each tool, as well as rich insight into why and how the tools are used. Luke isn't just telling you what to do, he's showing and explaining to Technical Drawing 101 with you how to go through the exercises while providing clear descriptions of the entire process. It's like

having him there guiding you through the book. These videos will provide you with a wealth of information and bring the text to life. They are also an invaluable resource for people who learn best through a visual experience. These includes a brief discussion of videos deliver a comprehensive overview of the 2D tools found in AutoCAD and perfectly complement and reinforce the exercises in the book. AutoCAD 2022 Createspace Independent Publishing Platform A Tutorial Guide to AutoCAD

2014 provides a step-by-step

introduction to AutoCAD with commands presented in the context of each tutorial. In fifteen clear and comprehensive chapters, author Shawna Lockhart readers in becoming skilled quides readers through all the important commands and techniques in AutoCAD 2014, from three Getting Started chapters 2D drawing to solid modeling and that include information to get finally finishing with rendering. In each lesson, the author provides step-by-step instructions with frequent illustrations showing exactly what appears on the AutoCAD screen. Later, individual steps are no longer provided, and readers are asked to apply what they've learned by completing

sequences on their own. A carefully developed pedagogy reinforces this cumulativelearning approach and supports AutoCAD users. A Tutorial Guide to AutoCAD 2014 begins with readers of all levels prepared for the tutorials. The author includes tips that offer suggestions and warnings as you progress through the tutorials. Key Terms and Key Commands are listed at the end of each chapter to recap important topics and commands learned in each tutorial. Also, a glossary of terms and Commands Summary lists the key commands used in the tutorials. Each chapter concludes with end of chapter a range of abilities in mechanical, electrical, and civil engineering as well as architectural problems.

AutoCAD Mechanical 2007 SDC Publications

AutoCAD is one of the leading CAD software used to create technical drawings. AutoCAD 2020 For Beginners helps you to learn AutoCAD basics using brief explanations and welldirected examples. You will learn the basics of the

interface and commands, as well as how to create, edit, dimension, print drawings. -Create drawings with drawing problems providing challenges to tools - Create and edit complex drawings with the modify tools -Add dimensions and annotations to drawings - Prepare your drawing for printing - Create and edit 3D models - Learn to create Architectural floor plan If you want to learn AutoCAD guickly and easily, AutoCAD 2020 For Beginners gets you started today. Download the resource files from: https: //autocadforb eqinners.weebly.com/ Tutorial Guide to AutoCAD 2015 CADCIM Technologies

Tutorial Guide to AutoCAD 2019 screen. Later, individual provides a step-by-step introduction to AutoCAD with commands presented in the context of each tutorial. In fifteen clear and comprehensive chapters, author pedagogy reinforces this Shawna Lockhart guides you through all the important commands and techniques in AutoCAD 2019, from 2D drawing to solid modeling and finally finishing with rendering. In each lesson, the author provides step-by-step instructions with frequent illustrations showing exactly what appears on the AutoCAD

steps are no longer provided, and you are asked to apply what you've learned by completing sequences on your own. A carefully developed cumulative-learning approach and supports you in becoming a skilled AutoCAD user. Tutorial Guide to AutoCAD 2019 begins with three Getting Started chapters that include information to get readers of all levels prepared for the tutorials. The author includes tips that offer suggestions and warnings as you progress

through the tutorials. Key Terms and Key Commands are listed at the end of each chapter to recap important topics and commands learned in each tutorial. Also, a glossary of terms and Commands Summary list the key commands used in the tutorials. Each chapter concludes with end of chapter problems providing challenges to a range of abilities in mechanical, electrical, and civil engineering as well as architectural problems. CADArtifex The AutoCAD Electrical 2021: A

Tutorial Approach is a tutorialbased book that introduces the readers to AutoCAD Electrical 2021 software, designed specifically for creating professional electrical control drawings. The book has a wide range of tutorials covering the tools and features of AutoCAD Electrical such as schematic drawings, panel drawings, parametric and nonparametric PLC modules, ladder diagrams, Circuit Builder, point-to-point wiring diagrams, report generation, creation of symbols, and so on. These tutorials will enable the users to create innovative electrical control

drawings with ease. Moreover, the tutorials used ensure that the users can relate the information provided in this book with the practical industry information throughout the book designs. The chapters in this book are arranged in a pedagogical sequence that makes it very effective in learning the features and capabilities of their knowledge. Table of the software. Salient Features - Contents Chapter 1: Introduction Consists of 13 chapters that are to AutoCAD Electrical 2021 organized in a pedagogical sequence. - Brief coverage of AutoCAD Electrical 2021 concepts 3: Working with Wires Chapter 4: and techniques. - Tutorial approach to explain the concepts Chapter 5: Schematic Components of AutoCAD Electrical 2021. -Step-by-step instructions to

quide the users through the learning process. - More than 38 tutorials and one student project. - Additional in the form of notes and tips. -Self-Evaluation Tests and Review Ouestions at the end of each chapter to help the users assess Chapter 2: Working with Projects and Drawings (Enhanced) Chapter Creating Ladders (Enhanced) (Enhanced) Chapter 6: Schematic Editing Chapter 7: Connectors,

Point-To-Point Wiring Diagrams, and Circuits Chapter 8: Panel Layouts (Enhanced) Chapter 9: Schematic and Panel Reports Chapter 10: PLC Modules Chapter 11: Terminals (Enhanced) Chapter our promise and our goal. Our 12: Settings, Configuration, Templates, and Plotting Chapter 13: Creating Symbols Student Project Index About the Authors: academic and industrial CADCIM Technologies, Prof. Sham Tickoo of Purdue University Northwest, and the team of dedicated contributing authors at CADCIM Technologies are committed to bring you the best Textbooks, eBooks, and free teaching and learning resources on CAD/CAM/CAE, Computer

Programming and Applications, GIS, Civil, Animation and Visual Effects, and related technologies. We strive to be the first and the best. That is team of authors consists of highly gualified and experienced Engineers who have a strong background. They understand the needs of the students, the faculty, and the challenges the students face when they start working in the industry. All our books have been structured in a way that facilitates teaching and learning, and also exposes students to real-world

applications. The textbooks, apart from providing comprehensive study material, are well appreciated for the simplicity of content, clarity of style, and the in-depth coverage of the subject. User's Guide SDC Publications Tutorial Guide to AutoCAD 2018 provides a step-by-step introduction to AutoCAD with commands presented in the context of each tutorial. In fifteen clear and comprehensive chapters, author Shawna Lockhart guides readers through all the important commands and

techniques in AutoCAD 2018, from 2D drawing to solid modeling and finally finishing with rendering. In each lesson, the author provides step-by-step instructions with frequent illustrations showing exactly what appears on the AutoCAD screen. Later, individual steps are no longer provided, and readers are asked to apply what they've learned by completing sequences on their own. A carefully developed pedagogy reinforces this cumulativelearning approach and supports readers in becoming skilled

to AutoCAD 2018 begins with three Getting Started chapters to a range of abilities in that include information to get readers of all levels prepared for the tutorials. The author includes tips that offer suggestions and warnings as you progress through the tutorials. Key Terms and Key Commands are listed at the end of each chapter to recap important topics and commands learned in each tutorial. Also, a glossary of terms and Commands Summary list the key commands used in the tutorials. Each chapter

AutoCAD users. Tutorial Guide concludes with end of chapter problems providing challenges mechanical, electrical, and civil engineering as well as architectural problems. The Complete AutoCAD Guide SDC Publications

> The AutoCAD(R) Mechanical 2020: Essentials learning quide teaches students about the indispensable core topics required to use the AutoCAD(R) Mechanical software. Through a hands-on, practiceintensive curriculum, students acquire the knowledge needed to accelerate the mechanical design process. With specific tools for creating and manipulating geometry, automatically acquiring

bills of materials, generating holes, slots, and threads and how mechanical components, and to use them to create and modify performing design calculations, the geometry in your drawings. Modify AutoCAD Mechanical software offers and edit drawing objects by significant productivity gains that creating multiple offset copies, the student learns to maximize. scaling them with separate values Topics Covered Identify the main for the X and Y direction, or using interface elements, their setup and a power command. Insert industry what Help information is available, standard parts into your assembly designs. Create production-ready and to create and use drawing template files. Describe the object drawings in model space and layouts property management system in which of structured and non-structured layers are configured and the tools geometry and insert title blocks for manipulating layers. Describe and borders. Notate a drawing the workflows for organizing through the creation and editing of drawing geometry and create a dimensions, hole charts, fits Mechanical structure in a drawing lists, and mechanical symbols. by creating components, component Explain how to create and edit a views, and folders. Describe the bill of materials, parts list, and core mechanical design tools of balloons. Describe the tools that rectangle, hatch, fillet, chamfer, you can use to verify whether or

not the standard parts or custom parts within your design meet or exceed the requirements for operational use. Exchange data between CAD systems in the form of Mechanical DWG(TM) and IGES files and create Mechanical drawings using Inventor Link. Create a custom drafting standard and drawing template that includes the configuration settings for layers, object properties, symbols, text, BOMs, parts list, balloons, and other annotation tools. Prerequisites This quide is designed for users who are new to the AutoCAD(R) Mechanical 2020 software. A basic understanding of mechanical drafting or design. A working knowledge of the AutoCAD(R) and assimilated by students, in software. A working knowledge of

the Microsoft(R) Windows(R) 10 operating system.

AutoCAD 2017 Tutorial First Level 2D Fundamentals SDC Publications Technical Drawing 101 covers topics ranging from the most basic, such as making freehand, multiview sketches of machine parts, to the advanced-creating an AutoCAD dimension style containing the style settings defined by the ASME Y14.5-2009 Dimensioning and Tolerancing standard. But unlike the massive technical drawing reference texts on the market, Technical Drawing 101 aims to present just the right mix of information and projects that can be reasonably covered by faculty, one semester. Both mechanical and

architectural projects are introduced to capture the interest of more students and to offer a broader appeal. The authors have also created extensive video training (120 videos, 15 hours total) that is included with every copy of the book. In these videos the authors start off by getting students comfortable with the user interface and demonstrating how to use many of AutoCAD's commands and features. The videos progress to more advanced topics where the authors walk students through completing several of the projects in the book. The CAD portion of the an architectural project. We text incorporates drafting theory whenever possible and covers the basics of drawing setup (units, limits, and layers), the tools of

the Draw, Modify, and Dimension toolbars, and the fundamentals of 3D modeling. By focusing on the fundamental building blocks of CAD, Technical Drawing 101 provides a solid foundation for students going on to learn advanced CAD concepts and techniques (paper space, viewports, xrefs, annotative scaling, etc.) in intermediate CAD courses. In recognition of the diverse career interests of our students, Technical Drawing 101 includes projects in which students create working drawings for a mechanical assembly as well as for include architectural drawing because our experience has shown that many (if not most) firstsemester drafting students are

interested in careers in the architectural design field, and that a traditional technical drawing text, which focuses solely on mechanical drawing projects, holds little interest for these students. The multidisciplinary approach of this text and its supporting materials are intended to broaden the appeal of the curriculum and increase student interest and, it is hoped, future enrollments.

A Compact Command Reference Guide for AutoCAD Prentice Hall

"A Tutorial Guide to AutoCAD Release 14" is the ideal tool for learning the latest release of engineering's most

popular design tool. These tutorials take you from basics, such as parts of the screen and simple command entry, all the way through customizing your AutoCAD toolbars and creating your own commands. In 15 clear and comprehensive sessions, author Shawna Lockhart guides readers through all the important commands and techniques in AutoCAD 14. As you progress through the step-by-step tutorials you apply what you have learned by completing familiar sequences on your own. Frequent illustrations

clearly depict what you see on presentations found on the your screen to help you in following the steps outlined. SDC Publications The primary goal of AutoCAD 2014 Tutorial - First Level: 2D Fundamentals is to introduce the aspects of Computer Aided Design and Drafting (CADD). This text is intended to be used as a training guide for students and professionals. This text covers AutoCAD 2014 and the lessons proceed in a pedagogical fashion to guide you from constructing basic shapes to making multiview drawings. The lessons are further reinforced by the video

enclosed multimedia disc. This textbook contains a series of eleven tutorial style lessons designed to introduce beginning CAD users to AutoCAD 2014. It takes a hands-on, exerciseintensive approach to all the important 2D CAD techniques and concepts. This text is also helpful to AutoCAD users upgrading from a previous release of the software. The new improvements and key enhancements of the software are incorporated into the lessons. The 2D-CAD techniques and concepts discussed in this text are also designed to serve as

the foundation to the more advanced parametric featurebased CAD packages such as Autodesk Inventor The basic premise of this book is that the more designs you create using AutoCAD 2014, the better you learn the software. With this in mind, each lesson introduces a new set of commands and concepts, building on previous lessons. This book is intended to help readers establish a good basis for exploring and growing in the exciting field of Computer Aided Engineering.